## **Kann ich bereits von Schüler:innen beschaffte Geräte nachträglich in ein schulisches MDM einbinden und steuern?**

Dazu muss man technisch etwas ausholen. Am Beispiel des Apple-Universums wird die grundsätzlich Problematik dargestellt:

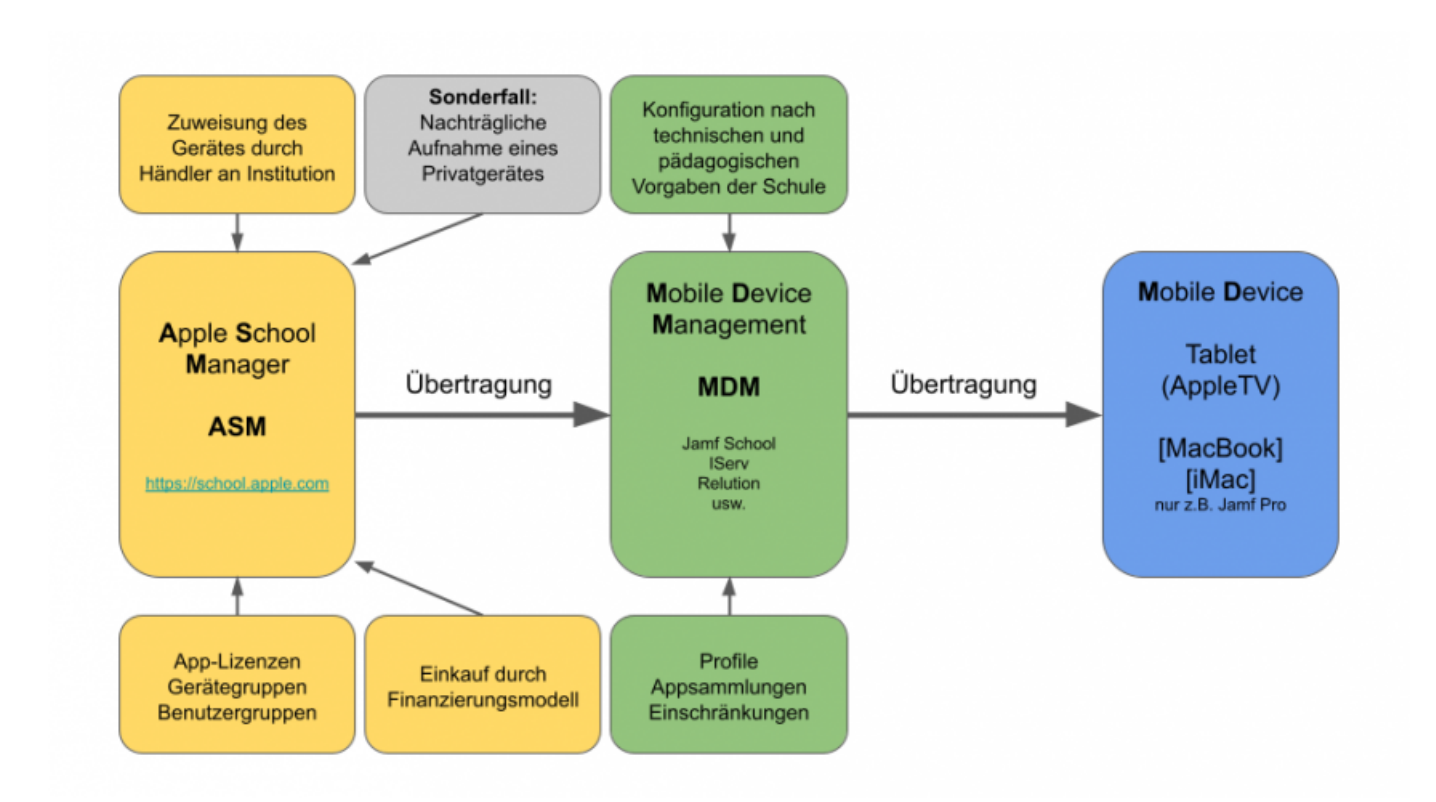

Um ein Gerät steuern zu können, muss ein iPad in den sogenannten School-Manager einer Schule integriert sein. Am einfachsten ist diese Integration, wenn sie bereits vor dem Kauf durch einen zertifizierten Händler vorgenommen wird. Das Verfahren ist z.B. bei alternativen Hersteller:innen vergleichbar - bei Chromebooks (Google) läuft es z.B. analog.

Wenn man diese Integration **nachträglich** vornehmen möchte, muss diese **manuell** erfolgen - bei iPads z.B. durch Konfiguration mit einem MacBook oder iMac, an den das Gerät angeschlossen wird. Diese Integration erfordert einen zeitlichen Rahmen. Sie kann darüber hinaus mehrere Wochen durch die Besitzer:innen des Gerätes "rückabgewickelt" werden, bevor das Gerät so fest mit dem ASM verbunden ist, wie ein durch einen zertifizierten Händler eingetragenes.

Ab einer bestimmten Gerätemenge ist eine nachträgliche Integration praktisch unrealistisch.

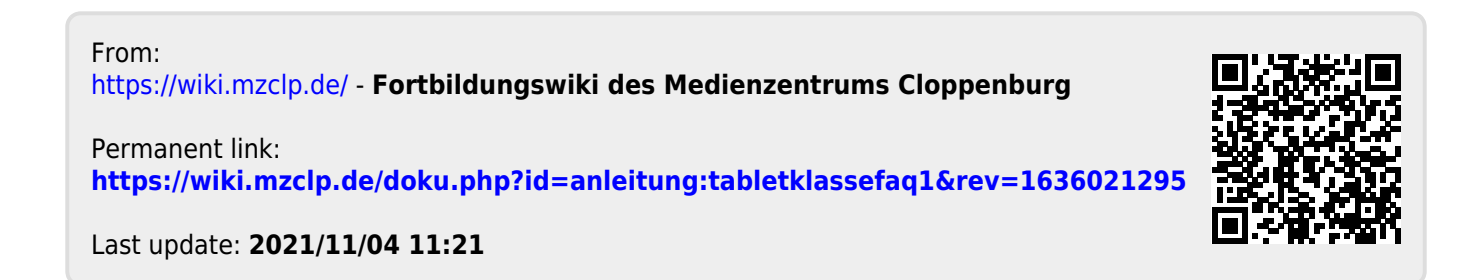